# **GitHub** and Government

#### Government like you've never imagined.

Collaborate on code, data, or policy, within your organization or with the public.

# GitHub is the best way to build and ship software.

GitHub's powerful issue tracking, code review, and source code collaboration tools let you engage publicly with the open source community, communicate among government development teams, or interface with external contractors. With GitHub, stakeholders on both sides of the firewall gain day-to-day visibility into projects, and can provide feedback in real time.

Use GitHub online, on our Mac and Windows desktop apps or on your own servers with GitHub Enterprise.

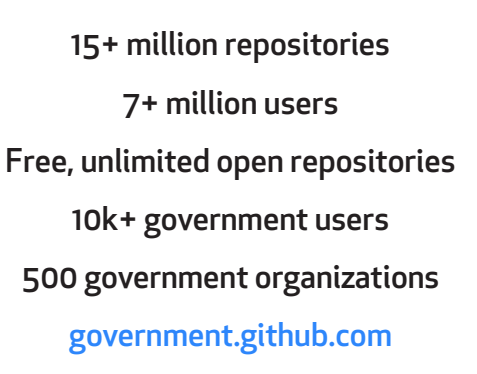

✔

#### 500+ agencies across the world at national, state and local levels, make use of GitHub's tools.

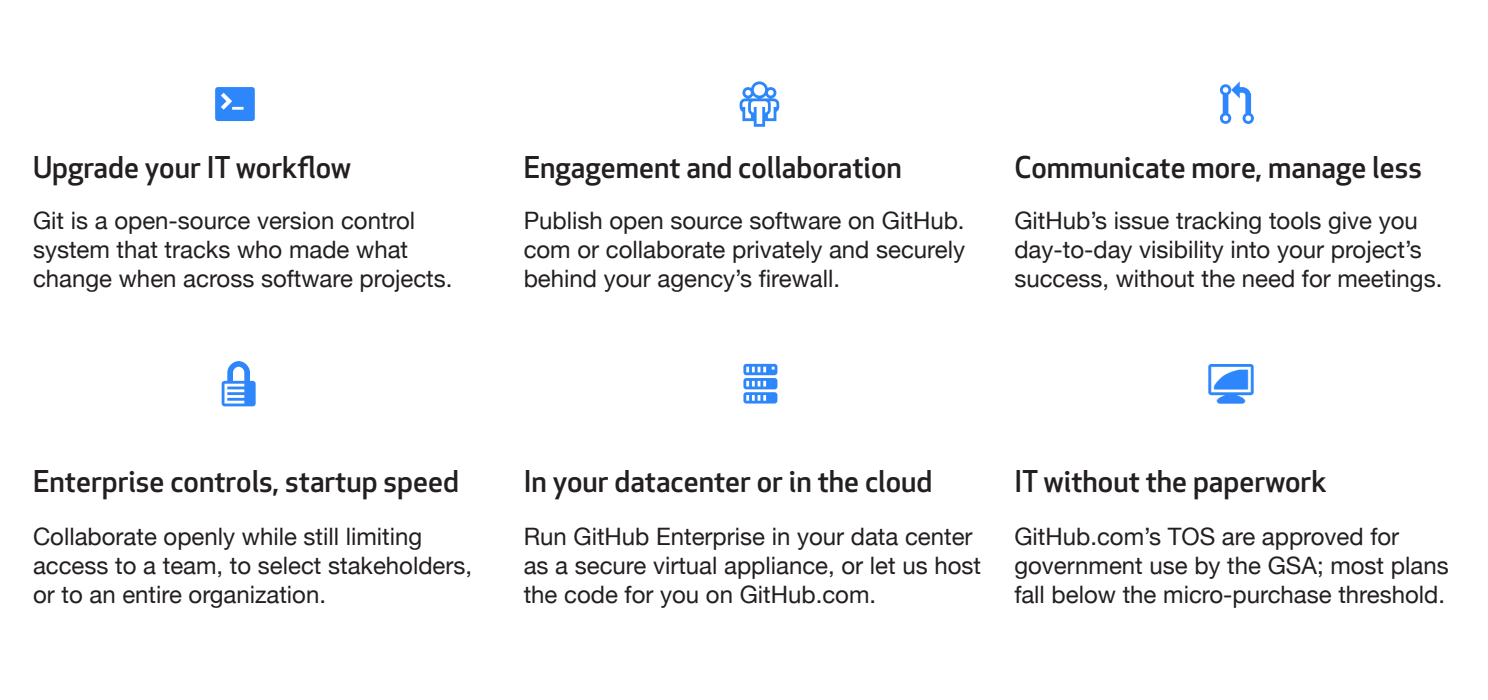

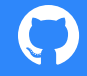

#### More than just code.

GitHub supports file types beyond just programming languages. What's more, GitHub renders them in the browser and shows the changes, too!

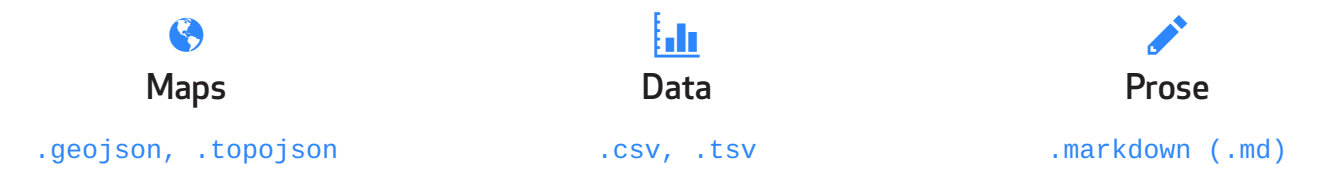

# A dedicated Peer Group.

We created github.com/government, a community where government employees share best practices and stories with each other. Access is limited to those within government. To join, add your government email address to your personal GitHub account and visit github.com/government/welcome.

### Get started on GitHub.

These links will help get you on your way to getting an account, finding the right GitHub for you (our servers or yours?), and finding your government peers.

# Create a free account

github.com

GitHub on your servers enterprise.github.com

Guides Features **Training** Guides **Training** 

Accounts **Enterprise** Enterprise Government

Governments using GitHub government.github.com

github.com/features guides.github.com training.github.com

**Contact Us**

government@github.com